#### MULTIPLICATION SCALING

## Multiplication Scaling

- 1. Multiplication of two 2's complement numbers
	- –For two *N*-bit inputs, the output word width must be 2*N* bits to avoid overflow or underflow
	- Example:
		- •Inputs:  $4-bit x 4-bit; each input range  $[ -8, +7 ]$$
		- • Output: product: range [-56, +64] <sup>8</sup>‐bit: range [-128, +127] <sup>7</sup>‐bit: range [-64, +63]
		- Notice however that the MSB almost completely wasted—there is only case that uses it:  $-8 \times -8 = +64$ Or for fractional  $1 \cdot x$  notation:  $-1 x -1 = +1.0$
		- • There is no way around this unless we can somehow guarantee this one case will never occur
		- • Normally it is unacceptable to ignore the MSB and let this case overflow

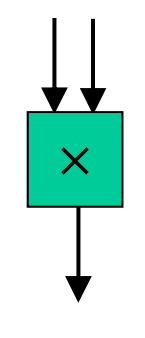

# Multiplication by  $[-1, +1]$

- 2. Assuming fractional numbers, we often want to multiply by a number that ranges from  $-1.0$  to  $+1.0$ What is the best way to encode that input?
	- 1) Normally, the only way would be to encode it in: 2.x (range [-2, +1.99]) format because 1.x (range [-1, +0.99]) would overflow

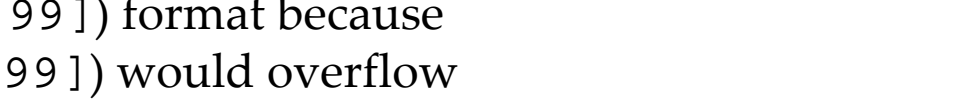

- •Effectively lose almost <sup>a</sup> bit of precision for the same hardware
- 2) The only case that causes <sup>a</sup> problem is +1.0
	- •This is the most trivial multiplication!
	- •Perform  $\times$  +1.0 with a mux!
	- • Select mux bypass when the one multiplier input is equal to 1.0
	- •Input can then be coded in 1.x format
	- •Achieve *N*‐1 fractional bits for an *<sup>N</sup>*‐bit multiply
- B. Baas, EEC 281 245 •Note there may still be a separate issue with  $-1 \times -1$

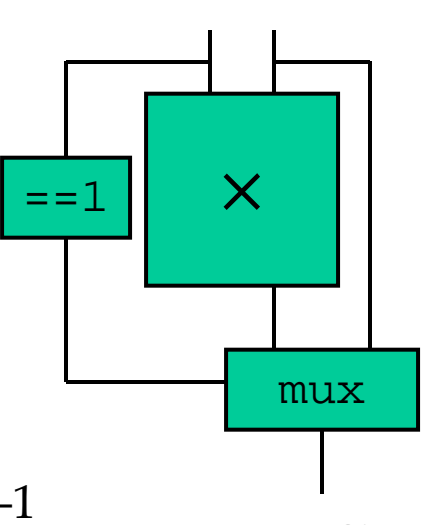

 $\times$ 

cos

### Complex Rotation

- 3. (complex rectangular‐form values) Assuming fractional numbers, we often want to multiply by <sup>a</sup> complex number with <sup>a</sup> magnitude of +1.0
- •Even though we multiply by  $|B| = 1.0$ , we must increase the output word size by <sup>1</sup> bit unless we know the input word (*A*) is restricted to <sup>a</sup> magnitude less than 1.0

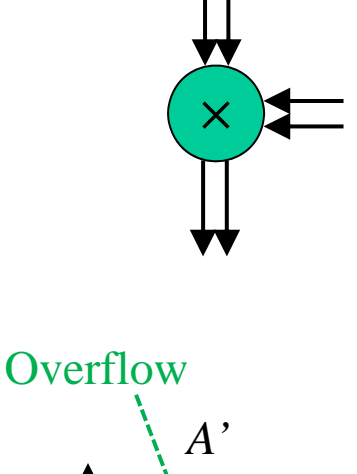

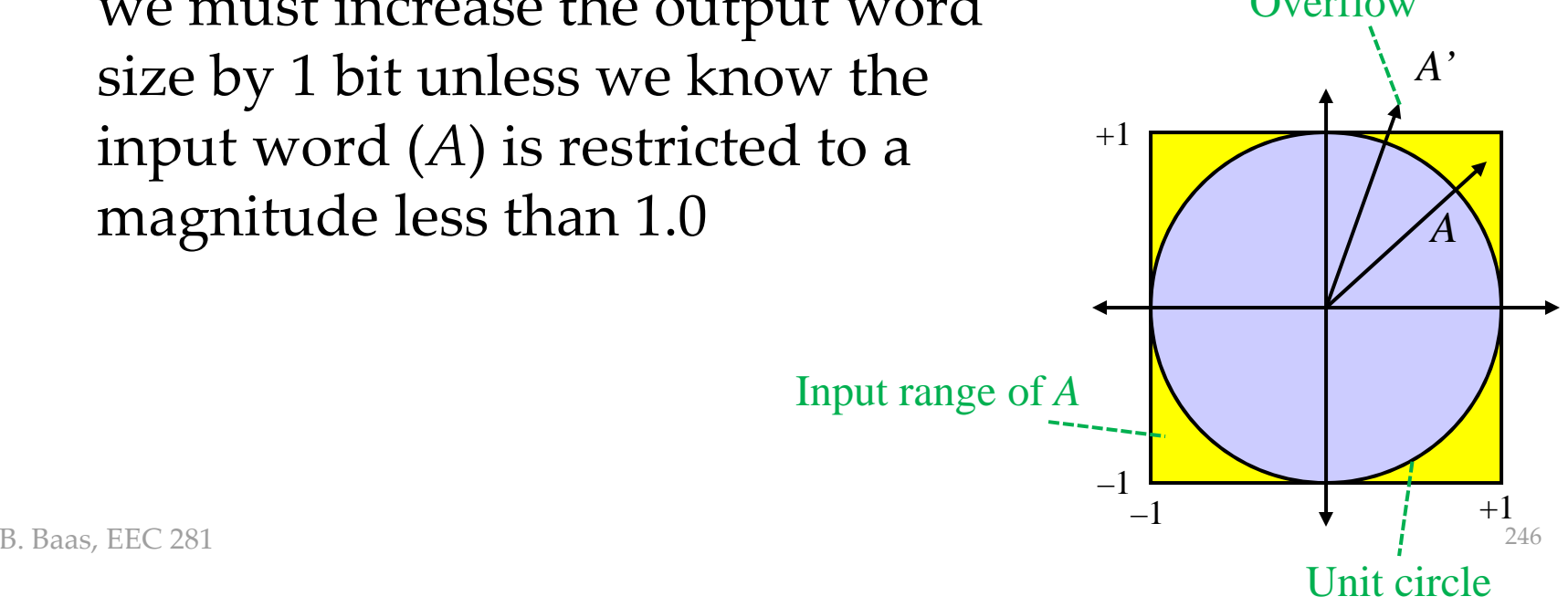

### Complex Multiplication Scaling

```
prawn_57> matlab -nodesktop
                              < M A T L A B (R) >
                   Copyright 1984-2009 The MathWorks, Inc.
                  Version 7.8.0.347 (R2009a) 32-bit (glnx86)
                               February 12, 2009
\Rightarrow a = 0.9 + j*0.9
a =0.9000 + 0.9000i\Rightarrow b= 1/\sqrt{(2)} + j \cdot 1/\sqrt{(2)}b =0.7071 + 0.7071i>> abs(b) % abs() gives the magnitude of a complex number
ans =1.0000
\Rightarrow a*b
ans =0 + 1.2728i>>
```
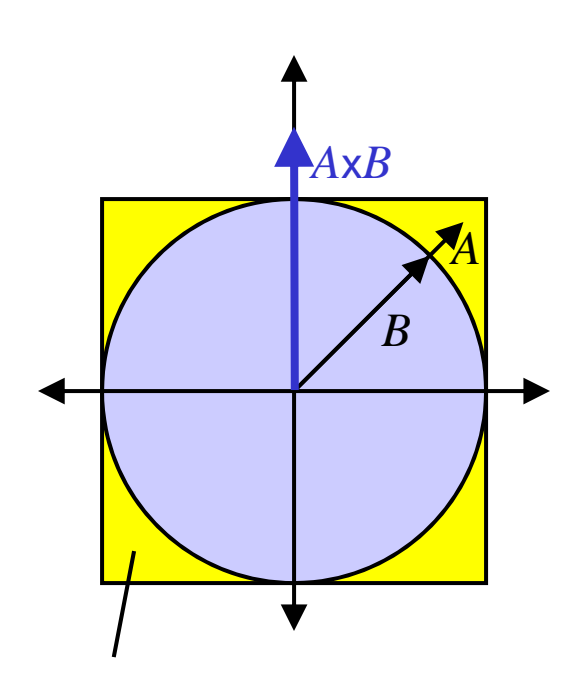

Input range of *A*

Complex Multiplication by a Value Whose Components Range  $[-1, +1]$ 

- 4) (complex rectangular‐form values) Handling multiplication by an input which ranges up to  $+1.0$ 
	- Similar to non‐complex case
	- – Two special cases:
		- •Multiply by (+1.0, 0)
		- Multiply by (0, +1.0)
		- $(-1\,.\,0\,,\,$  0) and (0,  $\,$  –1.0) present no special encoding challenges
	- Solutions:
		- 1) Code (fractional) inputs in  $2 \times$  format Effectively wastes almost an entire bit
		- 2) Use muxes to bypass complex multiplier for the two cases Modest extra hardware